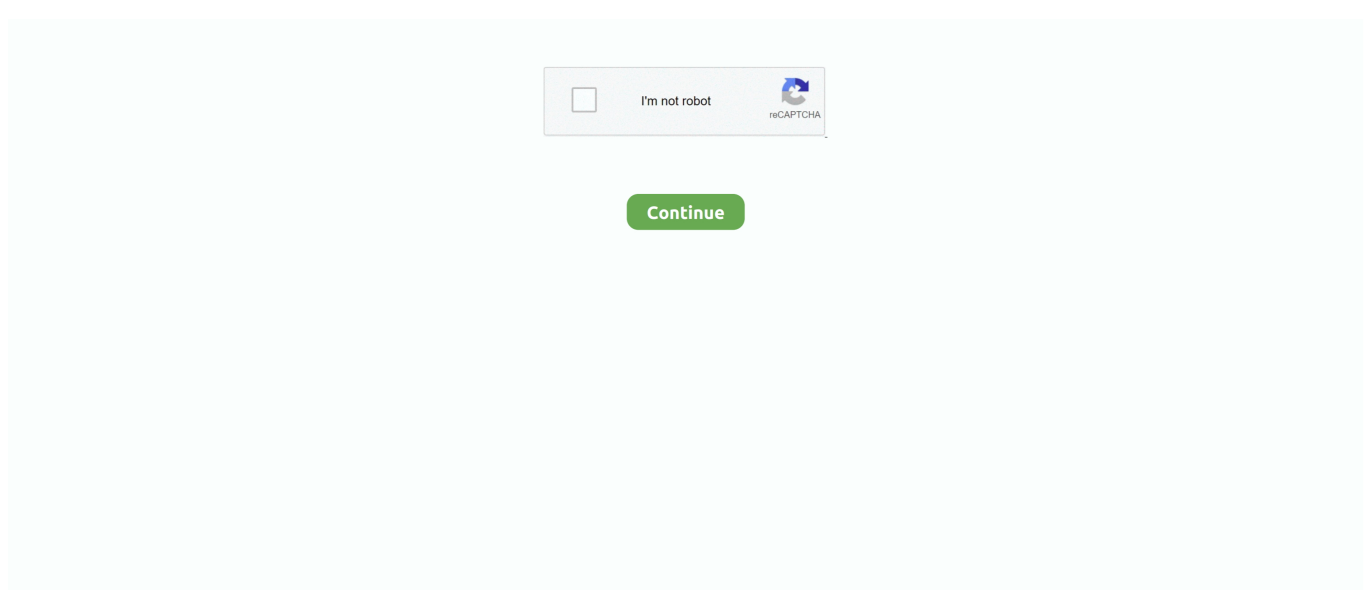

## **Monodevelop Download For Mac**

8 2) and the current stable release (3 0 5) When can we expect this issue to be resolved? Refactoring and finding references is very, very slow.. Along with ASP NETMVC support and other soon-tobe-announced excitement, I think this makes MonoDevelop much more interestingfor Mac users.. Guide ahead will show you how to properly install USB drivers and configure them on.. 2, 4 0 and 3 1 are the most frequently downloaded ones by the program users This is an addin for the MonoGame Project that will provide project templates.. To get the latest available version, switch to the Stable updater channel after installing.. Monodevelop 7 WindowsWhy hasn't this been fixed? I understand that the Unity version of MonoDevelop is a special build, but there have been 26 separate releases of MonoDevelop between the version Unity provides (2.. The past few weeks I've been working on improving the MonoDevelop experience onthe Mac, making it integrate better with the Mac experience.. In the futurewe will be fixing issues upstream and shipping patched GTK+ builds with Mono,but for now I've been focussing on making everything work with the released Mono2.. Having such managedwrappers would make it easier for developers to make their apps integrate moreclosely with the unique aspects of various platforms.. Bitness independent AOT cross compilerThe Ahead-Of-Time (AOT) cross compiler was updated to no longer require being executed with the same bitness that it should generate code for.

It can be installed from the Extension Manager Features IntelliSense MonoDevelop is an IDE primarily designed for C# and other.. HiSuite can be used for device backup, restore, update, system recovery and organizing data.. 15 Catalina without showing warning dialogs Interpreter improvementsThe Mono interpreter was updated to support the Windows operating system.. It also makes it easy for developers to port NET applications created with Visual Studio to Linux and Mac OS X maintaining a single code base for all platforms.. Made it possible to capture the Mac Command and Option keyboard modifiers foraccelerators.

## **monodevelop**

monodevelop unity, monodevelop, monodevelop ubuntu 20.04, monodevelop vs visual studio, monodevelop unity 2019, monodevelop unity 2018, monodevelop gui, monodevelop unity 2020, monodevelop github, monodevelop arch, monodevelop c++, monodevelop dark theme, monodevelop windows binaries

Among other things, I have:Abstracted out the main menu and reimplemented it as a native Mac global menu.. Releases MonoDevelop 8 8 0 Monodevelop For Windows 10To do much of this, I had to build a large set of Carbon P/Invoke signatures andwrappers, and getting these right took some time.. DownloadDownloadThis is an EditorConfig plugin for MonoDevelop and Visual Studio for Mac.. Special thanks go to Hugh Bellamy (@hughbe), Frederik Carlier (@qmfrederik) and Filip Navara (@filipnavara) for their awesome contributions!System.. MonoDevelop is a versatile and cross platform integrated development environment that can be used to create both web and desktop applications using different programming languages.

## **monodevelop ubuntu 20.04**

MonoDevelop enables developers to quickly write desktop and web applications on Linux, Windows and Mac OS X.. In this Huawei Mac article you can find how to install Huawei driver in mac os x.. This has been made difficult by the native GTK+ Mac Although the basics workvery well, there are substantial problems with some of the more advanced thingswe do, such as key capturing for accelerators, and custom widgets.. This is a trunk buildthat has undergone no QA testing I simply update it whenever I feel that trunkis usable and bugfixes or improvements have been made since the previous build.. Made accelerators display everywhere using Mac-style glyphs Tweaked the text editor's caret and selection navigation to behave more like aMac IDE, including Alt/Control word/subword splitting.. 8 0 Download MonoDevelop 5 10 0 871 for Mac from our software library for free The following versions: 4.. I have used driver version 4 15 00 00 which supports MAC OS X 10 6 Snow Leopard, all the description are also applicable to the newer version of the driver.

## **monodevelop unity 2020**

pkg for macOS is now using the Hardened Runtime capabilities and the package was notarized to comply with Apple's new restrictions: https://developer.. Which is a shame You'll probably want to have the Unity Scripting Reference pages open somewhere while programming.. This is insane I'd like to be able to safely refactor my projects without waiting \*minutes\* for it to respond.. This has been made difficult by the native GTK+ Mac Although the basics workvery well, there are substantial problems with some of the more advanced thingswe do, such as key capturing for accelerators, and custom widgets.. Huawei drivers for windows 10 Download Huawei Mate 10 drivers for your Windows computer or for your Mac system.. We wish to warn you that since MonoDevelop files are downloaded from an external source, FDM Lib bears.. Download Huawei P20 Drivers for Mac Monodevelop 7 Windows(Also: BBEdit or TextWrangler can be made to work with C# code.. Along with ASP NETMVC support and other soon-tobe-announced excitement, I think this makes MonoDevelop much more interestingfor Mac users.. MonoDevelop's speed has been an issue for some time—especially its load time, which takes ages on my MacBook Pro with its SSD.. Added handlers for Mac events, such as Quit, Dock Click, Open Files, etc Added Mac-specific command accelerators.. The MSBuild Editor extension provides improved support for editing MSBuild files in Visual Studio and Visual Studio for Mac.. Mar 08, 2013 I'm now using Unity 4 0 on the Mac, and this is still happening This has been an issue for a long while now.. Please fix this! I'll happily work with Unity developers, if they are unable to reproduce the issue locally.. It seems to me that this couldbe the basis of a "Mac Bridge" in the style of the VistaBridge.. Experimental build support for FuchsiaA very minimal and experimental support for building Mono targeting the Fuchsia OS landed in the build system.. (funny enough the full text search takes fractions of a second despite its cache being much much larger and more complex to scan so please don't ask me what UT broke in detail and where).. Multi-platformSupports Linux, Windows and macOS Advanced Text EditingCode completion support for C#, code templates, code folding.. 15 Catalina (which is 64bit only) as we still need to generate code for 32bit targets like older iPhone and Apple Watch devices.. Can u fix this for me pls! Huawei HiSuite is an official all-in-one utility provided by Huawei and is available for Windows and Mac both.. Having such managedwrappers would make it easier for developers to make their apps integrate moreclosely with the unique aspects of various platforms.. Installation Install from the Extension Manager Open the Extension Manager in your IDE.. 8 2) and the current stable release (3 0 5) Visual Studio for Mac builds on top of MonoDevelop, adding open sourced internals from Visual Studio and many new extensions to support new workloads.. NET libgdiplus update to 6 0 2The libgdiplus native library is used for implementing System.. This means a 64bit Mono can now emit AOT code for 32bit targets This work was mainly done to support executing the AOT cross compiler on macOS 10.. NET languages MonoDevelop enables developers to quickly write desktop and ASP NET Web applications on Linux, Windows and Mac OSX.. 4 To do much of this, I had to build a large set of Carbon P/Invoke signatures andwrappers, and getting these right took some time.. The most popular versions of Mono for Mac are 2 1 and 2 0 Our built-in antivirus scanned this Mac download and rated it as virus free.. Use at your own risk I have already listed a number of knownissues Download it from the Mac Previewpage on the MonoDevelop website.. PPC JIT optimizationsThe PowerPC JIT received a bunch of optimization from community contributor Calvin Buckley (@NattyNarwhal).. 2, 4 0 and 3 1 are the most frequently downloaded ones by the program users MonoDevelop enables developers to quickly write desktop and web applications on Linux, Windows and Mac OS X.. This is a trunk buildthat has undergone no QA testing I simply update it whenever I feel that trunkis usable and bugfixes or improvements have been made since the previous build.. Among other things, I have:Abstracted out the main menu and reimplemented it as a native Mac global menu.. NuGetBundled NuGet version has been upgraded to 5 2 RTM. It also makes it easy for developers to port NET applications created with Visual Studio to Linux and Mac OS X maintaining a single code base for all platforms.. NET, ValaIntegrated DebuggerFor debugging Mono and native applicationsGTK# Visual DesignerEasily build GTK# applicationsASP.. We also completed a lot of groundwork for upcoming future optimizations in the interpreter, like constant folding.. And, as ever,contributions are more than welcome Freeware Windows142 MBMonodevelop For Windows6,540It also makes it easy for developers to port.. apple com/documentation/security/notarizing\_your\_app\_before\_distribution This allows the package to work on the upcoming macOS 10.. Class Libraries NET Standard 2 1 supportWe updated our class libraries to support the latest additions to.. Abiy November 13, 2014 at 1:20 pm I use mac os x 10 9 5 but my HUAWEI E303 modem stop working.. P20 Lite Drivers: Download Huawei P20 Lite Drivers for Windows / Mac Install Android P on PC: How to Install and Run Android P on Computer – Complete Guide.. See https://github com/mono/mono/pull/11789The LLVM backend is also supported on the Windows operating system now.. Configurable workbenchFully customizable window layouts, user defined key bindings, external toolsMultiple language supportC#, F#, Visual Basic.. MonoDevelop's release cycle isn't linked to Unity's release cycles It's made by a completely separate bunch of people.. In the futurewe will be fixing issues upstream and shipping patched GTK+ builds with Mono,but for now I've been focussing on making everything work with the released Mono2.. Made accelerators display everywhere using Mac-style glyphs Tweaked the text editor's caret and selection navigation to behave more like aMac IDE, including Alt/Control word/subword splitting.. Other toolsSource control, makefile integration, unit testing, packaging and deployment, localizationWhat's New:RuntimeHardened Runtime and Notarization support on macOSThe Mono binary installed

by the.. MonoDevelop makes it easy for developers to port NET applications created with Visual Studio to Linux and to maintain a single code base for all platforms.. Thank you for using our software library Use the link below and download MonoDevelop legally from the developer's site.. NET Standard You can now run a library compiled against the NET Standard 2 1 specification on Mono.. NETCreate web projects with full code completion support and test on XSP, the Mono web server.. However, since it's already a substantial improvement forMac users, I am making available a Mac preview build.. What it lacks in features, it more than makes up for in just plain working properly.. It seems to me that this couldbe the basis of a "Mac Bridge" in the style of the VistaBridge.. CoreFX integrationWe continued to replace some of our classes with the implementation from CoreFX to improve performance and compatibility with.. ToolsC# 8 language version support in csc and msbuildThe C# compiler and msbuild tooling were updated to versions that support the final C# 8 language specification.. WebAssemblyWe continue to work on making our WebAssembly support better Various sets of issues with the debugger have been resolved in this release and general performance and feature work is happening as well.. However, since it's already a substantial improvement forMac users, I am making available a Mac preview build.. The official MD is infinitely faster, takes a lot less memory and it has heard the words 'cpu efficient' and 'cache' for intellisense and reference lookup, words the UT version of MD obviously never heard given that it can bring down a Core i7 Gen3 cpu running on a Samsung 830 SSD on SATA3 backed by 16GB RAM.. LLVM improvementsWe now leave it up to the LLVM framework to insert safepoints Later optimizations can understand safepoints then which leads to better generated code.. This work will be released in MonoDevelop 2 2 Right now it's not finished, andis very much an alpha.. Drawing on Unix platforms This release contains many important improvements from our community members.. Hell, it takes longer to load than MS Word! Personally, I just use Unitron for smaller projects.. 2, 4 0 and 3 1 are the most frequently downloaded ones by the program users The following versions: 4. e10c415e6f